# <span id="page-0-0"></span>CI1055: Algoritmos e Estruturas de Dados I

Profs. Drs. Marcos Castilho. Carmem Hara e Bruno Müller Jr

Departamento de Informática/UFPR

3 de agosto de 2020

Profs. Drs. Marcos Castilho, Carmem Hara e Bruno Müller Jr Departamento de Informática/UFPR

Aplicação das técnicas elementares

- $\blacktriangleright$  (\*) Fatorial
- $\blacktriangleright$  Fibonacci revisado
- $\blacktriangleright$  Palíndromos

Profs. Drs. Marcos Castilho, Carmem Hara e Bruno Müller Jr Departamento de Informática/UFPR

Problema: Imprimir o valor do fatorial de todos os números entre 1 e n, sendo n fornecido pelo usuário.

 $\triangleright$  quais as semelhanças deste com os já vistos?

 $\triangleright$  (subproblema) como calcula o fatorial de n?

$$
fat(n) = n \times (n-1) \times (n-2) \times \cdots \times 3 \times 2 \times 1
$$

- ideia: colocar a solução para o subproblema em um laço;
- $\triangleright$  primeiro passo: implementar o subproblema:

Problema: Imprimir o valor do fatorial de todos os números entre 1 e n, sendo n fornecido pelo usuário.

 $\triangleright$  quais as semelhanças deste com os já vistos?

 $\triangleright$  (subproblema) como calcula o fatorial de n?

$$
fat(n) = n \times (n-1) \times (n-2) \times \cdots \times 3 \times 2 \times 1
$$

 $\triangleright$  aplicar a técnica de acumuladores;

ideia: colocar a solução para o subproblema em um laço;

 $\triangleright$  primeiro passo: implementar o subproblema:

Problema: Imprimir o valor do fatorial de todos os números entre 1 e n, sendo n fornecido pelo usuário.

 $\triangleright$  quais as semelhanças deste com os já vistos?

 $\triangleright$  (subproblema) como calcula o fatorial de n?

$$
fat(n) = n \times (n-1) \times (n-2) \times \cdots \times 3 \times 2 \times 1
$$

 $\blacktriangleright$  aplicar a técnica de acumuladores;

ideia: colocar a solução para o subproblema em um laço;  $\triangleright$  primeiro passo: implementar o subproblema:

Problema: Imprimir o valor do fatorial de todos os números entre 1 e n, sendo n fornecido pelo usuário.

 $\triangleright$  quais as semelhanças deste com os já vistos?

 $\triangleright$  (subproblema) como calcula o fatorial de n?

$$
fat(n) = n \times (n-1) \times (n-2) \times \cdots \times 3 \times 2 \times 1
$$

 $\blacktriangleright$  aplicar a técnica de acumuladores;

 $\triangleright$  ideia: colocar a solução para o subproblema em um laço;

 $\triangleright$  primeiro passo: implementar o subproblema:

Problema: Imprimir o valor do fatorial de todos os números entre 1 e n, sendo n fornecido pelo usuário.

 $\triangleright$  quais as semelhanças deste com os já vistos?

 $\triangleright$  (subproblema) como calcula o fatorial de n?

$$
fat(n) = n \times (n-1) \times (n-2) \times \cdots \times 3 \times 2 \times 1
$$

 $\blacktriangleright$  aplicar a técnica de acumuladores;

- $\triangleright$  ideia: colocar a solução para o subproblema em um laço;
- $\triangleright$  primeiro passo: implementar o subproblema:

#### Fatorial de n

#### $fat(5) = 5 \times 4 \times 3 \times 2 \times 1 = 120$

```
program fatorial :
var i , n, fat : integer ;
begin
  read (n) ;
   fat:= 1: (* inicializacao do acumulador *)
   i == n:
   write ('fat(' , n, ')= ' ) ;
   while i \geq 1 do
   begin
      fat:= fat ∗ i ;
      if i > 1 then
         write (i, 'x')else
         write (i, '='');
         i:= i - 1;end;
   writeln ( fat ) ;
end.
```
Profs. Drs. Marcos Castilho, Carmem Hara e Bruno Müller Jr Departamento de Informática/UFPR

#### Fatorial de todos até n

```
program fatorial1 n :
var cont, i, n, fat : integer ;
begin
   read (n);
   \text{cont}:= 1;
   while cont <= n do
   begin
      write ('fat(' , cont ',') = '') ;
      fat:= 1; (* inicializacao do acumulador *)
      i:= cont;
      while i > = 1 do
      begin
         fat := fat * i:
         if i > 1 thenwrite (i, 'x')else
          write ( i , ' = ' ) ;
         i := i - 1;end;
      writeln ( fat ) ;
      \text{cont} := \text{cont} + 1:
   end;
end.
```
Profs. Drs. Marcos Castilho, Carmem Hara e Bruno Müller Jr Departamento de Informática/UFPR

#### Fatorial de todos até n

Saída do programa com entrada n=7:  $f{at}(1)=1=1$  $fat(2) = 2x1 = 2$  $fat(3) = 3x2x1 = 6$  $fat(4) = 4x3x2x1 = 24$  $fat(5) = 5x4x3x2x1 = 120$  $fat(6) = 6x5x4x3x2x1 = 720$ fat(7)= 7x6x5x4x3x2x1= 5040

Profs. Drs. Marcos Castilho, Carmem Hara e Bruno Müller Jr Departamento de Informática/UFPR

 $\blacktriangleright$  Em muitos casos, é possível escrever programas mais simples e eficientes olhando para o problema por outro ângulo;

 $\triangleright$  O programa foi desenvolvido a partir da fórmula abaixo:

 $fat(n) = n \times (n-1) \times (n-2) \times \cdots \times 3 \times 2 \times 1$ 

 $\blacktriangleright$  Porém, outra forma de obter este mesmo resultado é:

$$
fat(n) = n \times fat(n-1)
$$

 $f{at}(1)= 1= 1$  $fat(2) = 2xfat(1) = 2$  $fat(3) = 3xfat(2) = 6$  $fat(6) = 6xfat(5) = 720$ 

Profs. Drs. Marcos Castilho, Carmem Hara e Bruno Müller Jr Departamento de Informática/UFPR

- $\blacktriangleright$  Em muitos casos, é possível escrever programas mais simples e eficientes olhando para o problema por outro ângulo;
- $\triangleright$  O programa foi desenvolvido a partir da fórmula abaixo:

$$
fat(n) = n \times (n-1) \times (n-2) \times \cdots \times 3 \times 2 \times 1
$$

 $\blacktriangleright$  Porém, outra forma de obter este mesmo resultado é:

$$
fat(n) = n \times fat(n-1)
$$

 $fat(2) = 2xfat(1) = 2$  $fat(3) = 3xfat(2) = 6$ 

Profs. Drs. Marcos Castilho, Carmem Hara e Bruno Müller Jr Departamento de Informática/UFPR

- $\blacktriangleright$  Em muitos casos, é possível escrever programas mais simples e eficientes olhando para o problema por outro ângulo;
- $\triangleright$  O programa foi desenvolvido a partir da fórmula abaixo:

$$
fat(n) = n \times (n-1) \times (n-2) \times \cdots \times 3 \times 2 \times 1
$$

 $\blacktriangleright$  Porém, outra forma de obter este mesmo resultado é:

$$
fat(n) = n \times fat(n-1)
$$

 $fat(1)= 1= 1$  $fat(2) = 2xfat(1) = 2$  $fat(3) = 3xfat(2) = 6$  $fat(4) = 4xfat(3) = 24$  $fat(5) = 5xfat(4) = 120$  $fat(6) = 6xfat(5) = 720$  $fat(7) = 7xfat(6) = 5040$ 

Profs. Drs. Marcos Castilho, Carmem Hara e Bruno Müller Jr Departamento de Informática/UFPR [CI1055: Algoritmos e Estruturas de Dados I](#page-0-0)

 $\triangleright$  Este novo ângulo sugere reaproveitar os valores calculados, produzindo o programa abaixo:

```
rogram fatorial1_n_v2 :
var cont , n, fat : integer ;
begin
   read (n) ;
   \text{cont}:= 1:
   fat:= 1; (* inicializacao do acumulador *)while \cot \leq n do
   begin
      fat:= fat ∗ cont ;
      writeln ('fat(' , cont ', ') = ', fat );
      \text{cont}:= \text{cont} + 1:
   end;
end.
```
Profs. Drs. Marcos Castilho, Carmem Hara e Bruno Müller Jr Departamento de Informática/UFPR

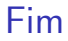

#### $\triangleright$  este material está no livro no capítulo 7, seção 7.5

Profs. Drs. Marcos Castilho, Carmem Hara e Bruno Müller Jr Departamento de Informática/UFPR

# <span id="page-15-0"></span>Licença

 $\triangleright$  Slides feitos em LAT<sub>F</sub>X usando beamer

 $\blacktriangleright$  Licença

Creative Commons Atribuição-Uso Não-Comercial-Vedada a Criação de Obras Derivadas 2.5 Brasil License.[http://](http://creativecommons.org/licenses/by-nc-nd/2.5/br/) [creativecommons.org/licenses/by-nc-nd/2.5/br/](http://creativecommons.org/licenses/by-nc-nd/2.5/br/)

Creative Commons Atribuição-Uso Não-Comercial-Vedada a Criação de Obras Derivadas 2.5 Brasil License.[http://](http://creativecommons.org/licenses/by-nc-nd/2.5/br/) [creativecommons.org/licenses/by-nc-nd/2.5/br/](http://creativecommons.org/licenses/by-nc-nd/2.5/br/)